## **Registering for a Bridge iD**

#### **Introduction**

Bridge iD allows you to link your existing vAuto product solution to a single sign-on gateway to all your Cox Automotive solutions.

The single sign-on feature, which Cox Automotive will activate 12/12/2016, will be available for vAuto, Dealer.com and Dealertrack Registration and Titling (Connecticut).

This document demonstrates how to register for a Bridge iD. After logging into your Cox Solution, you will see the ability to register for a Bridge iD.

**Note:** If you do not have a Dealertrack login, you will merge your existing login ID to a new Bridge iD. As new Cox Solutions become available, you will be able to register, link, and access each of your Cox Solutions using Bridge iD. Once you log in with your Bridge iD, you can easily switch between your Cox Solutions in just 2 clicks from the Solution Switcher.

Should you have any questions with establishing your Bridge iD, please contact us at [BridgeiD@coxautoinc.com.](mailto:BridgeiD@coxautoinc.com)

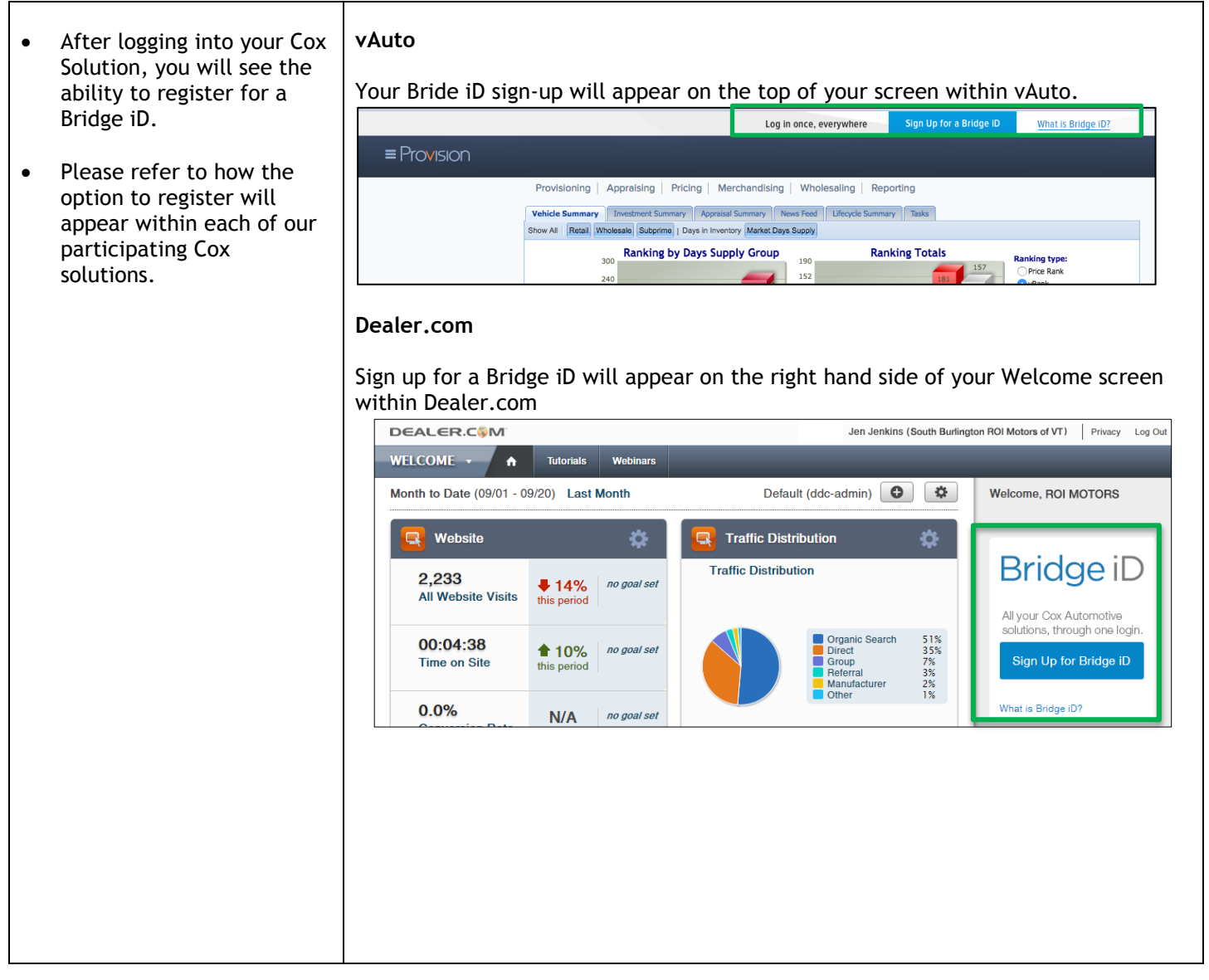

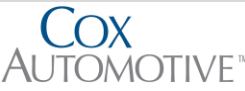

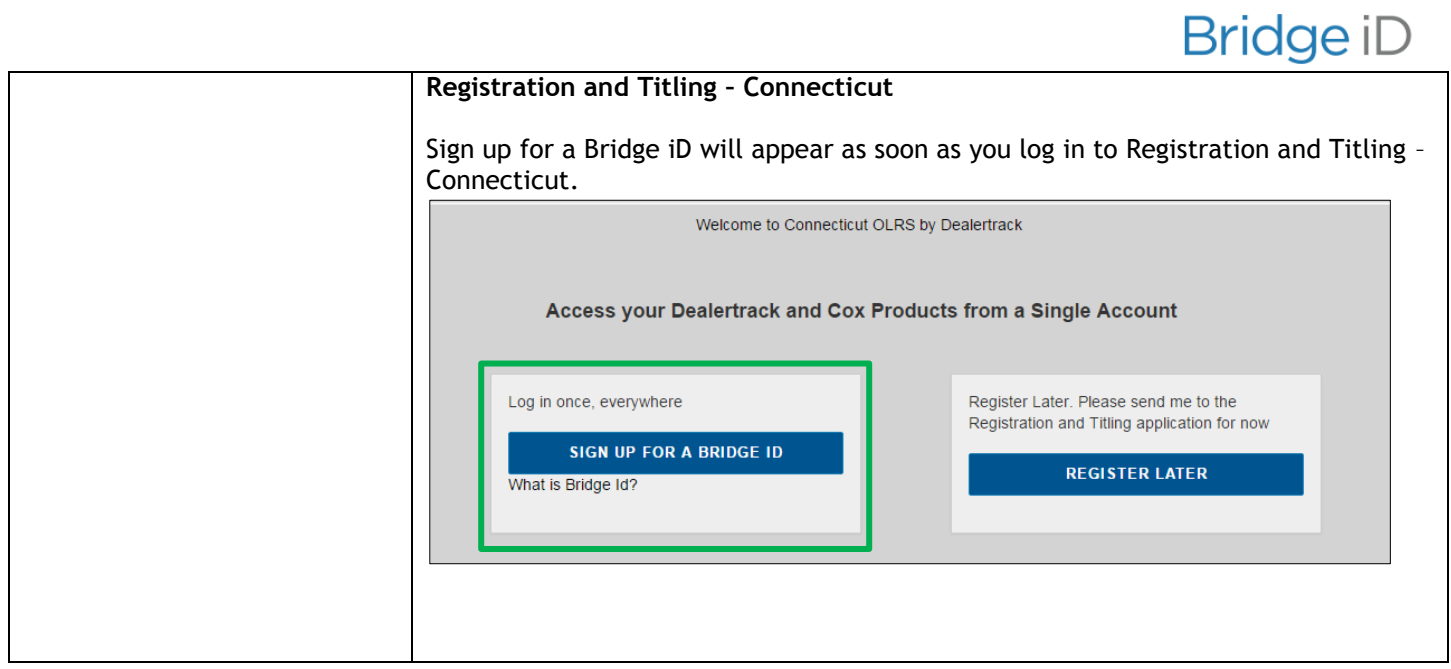

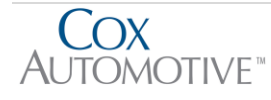

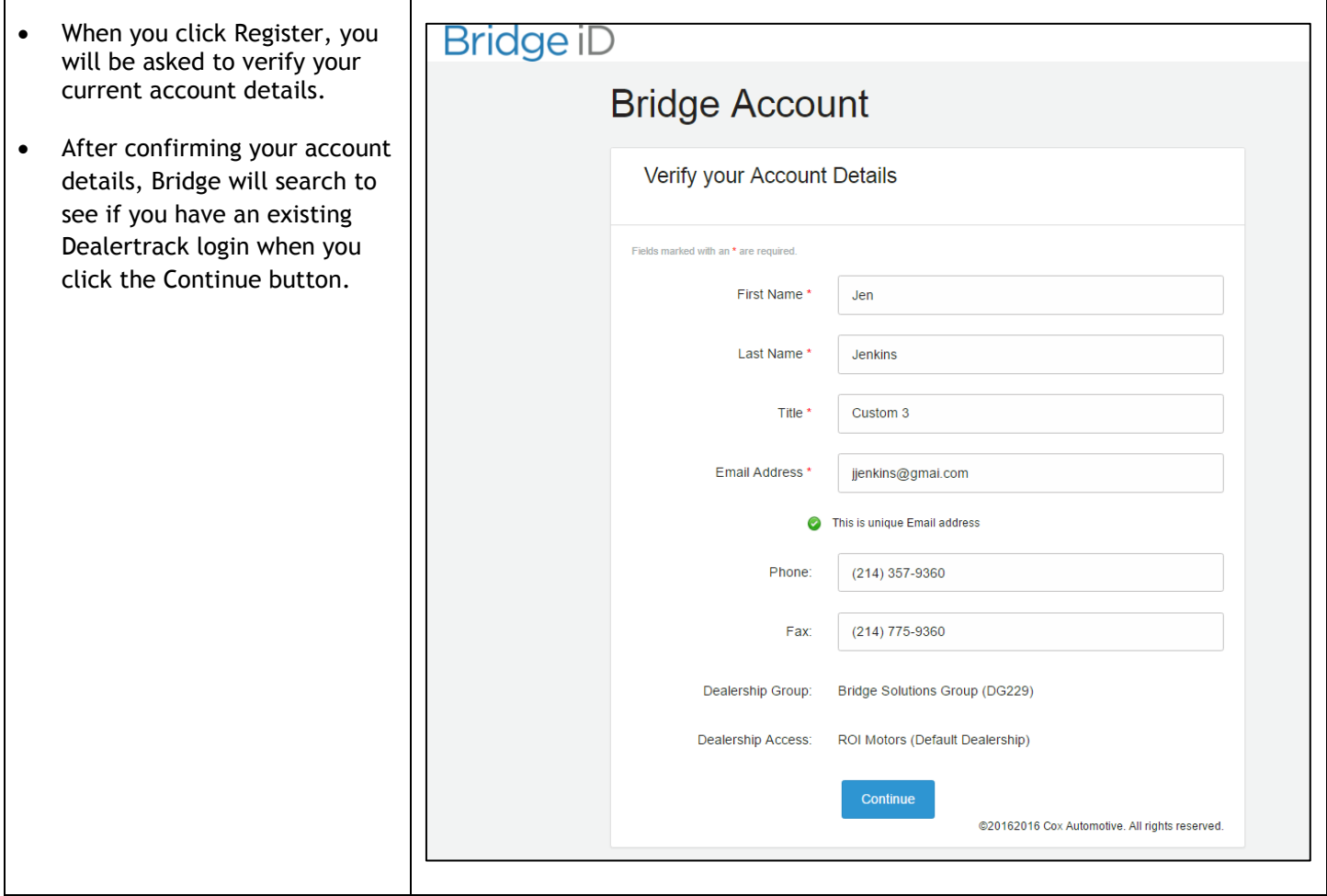

 $\Gamma$ 

 $\overline{\phantom{a}}$ 

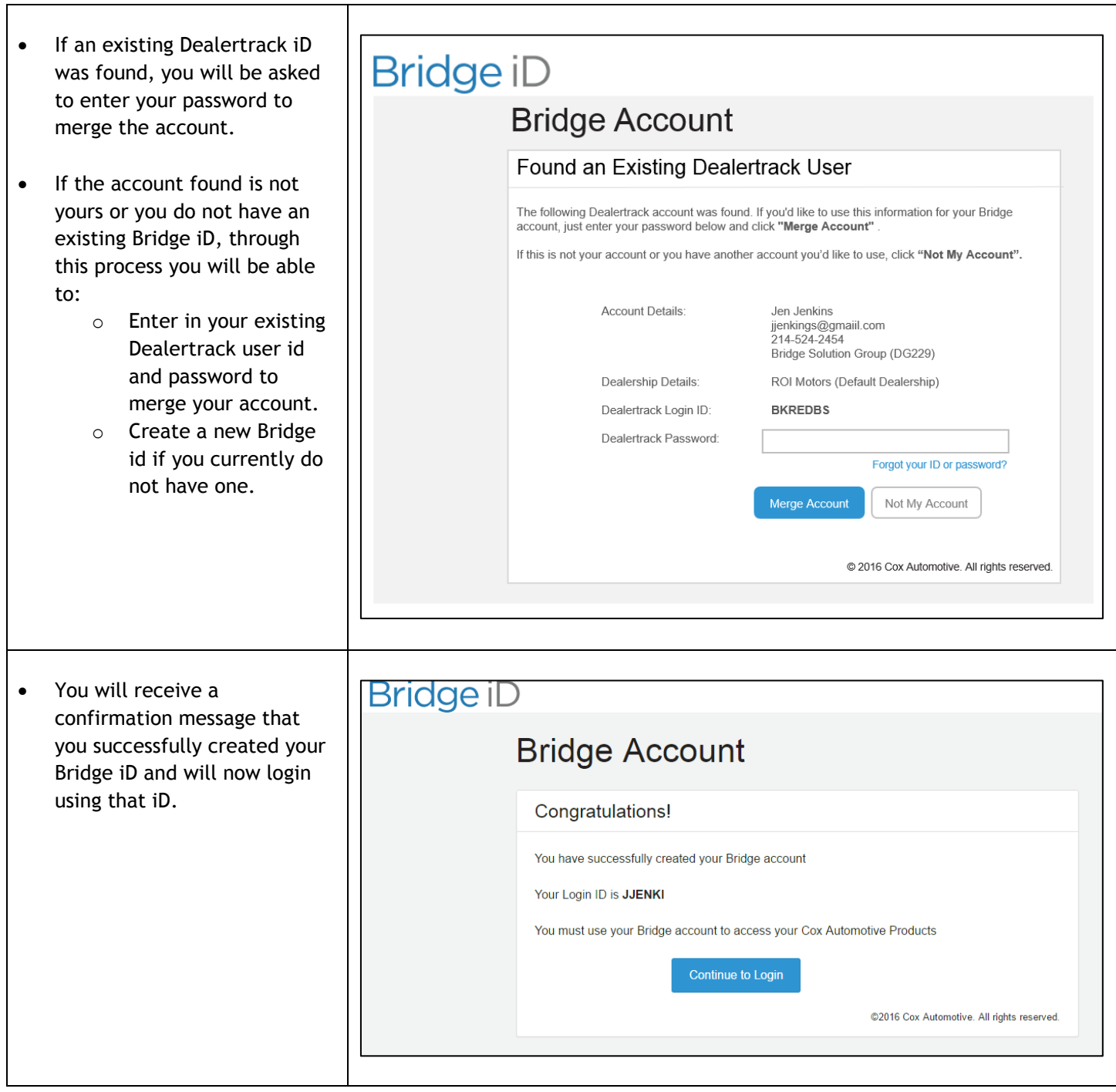

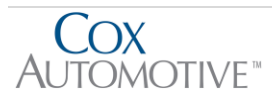

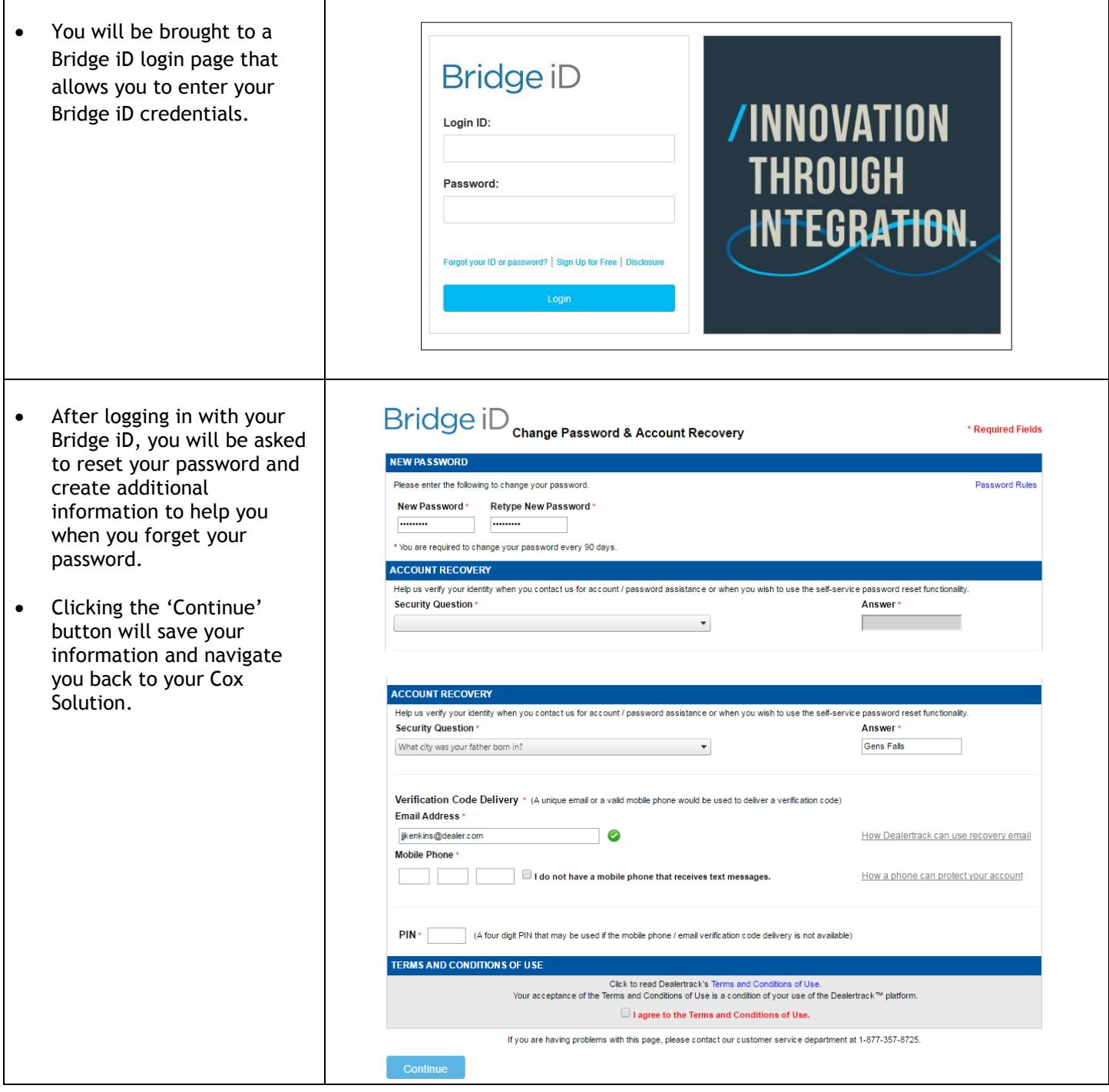

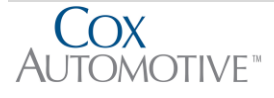

٦

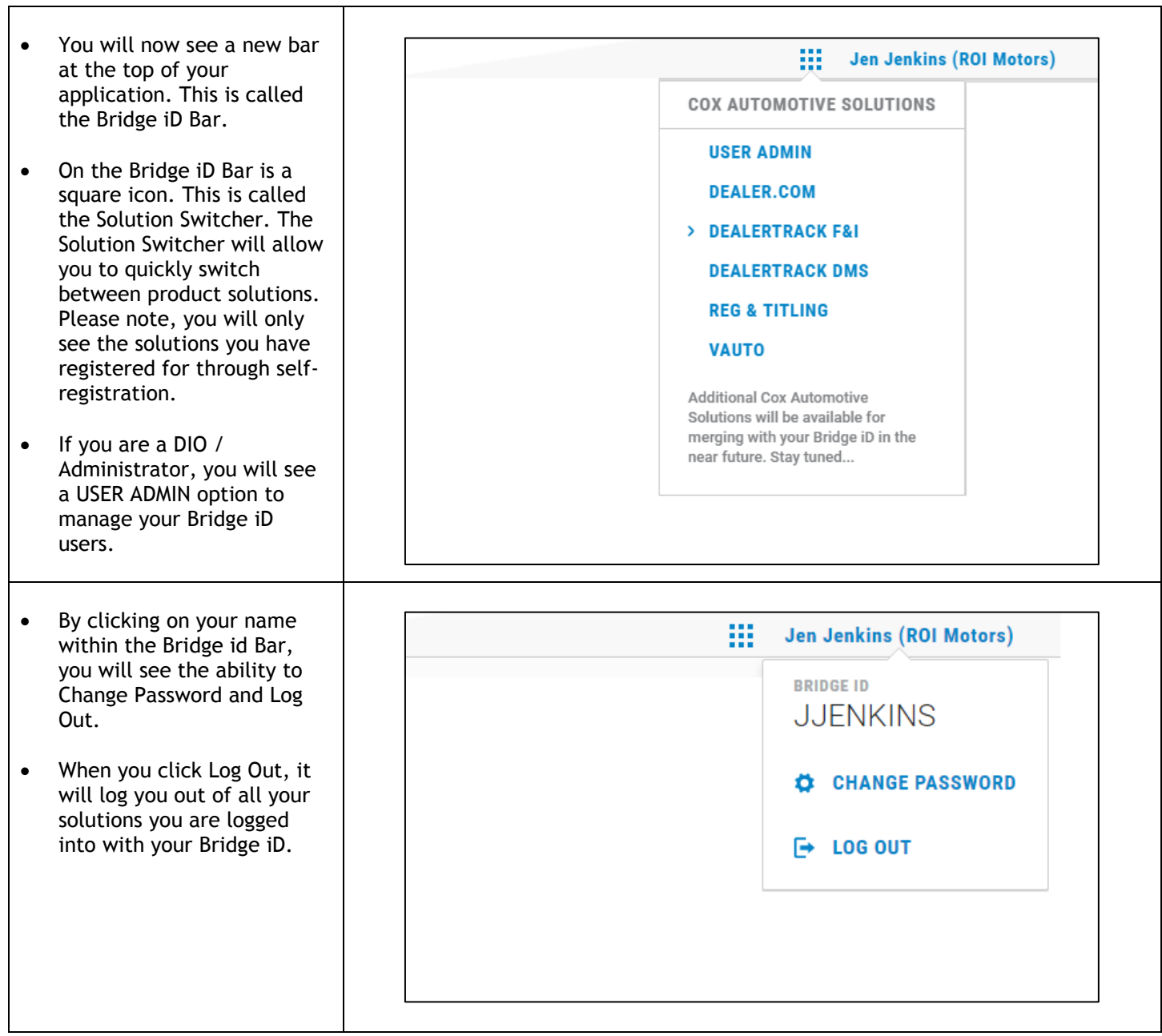

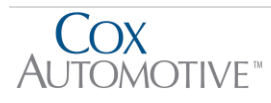